Preliminary Evaluation of Dynamic Load Balancing Using Loop Re-partitioning on Omni/SCASH

Yoshiaki Sakae\*1, Satoshi Matsuoka \*1 \*2, Mitsuhisa Sato\*<sup>3</sup> and Hiroshi Harada\*<sup>4</sup>

> \*1 Tokyo Institute of Technology, Japan \*2 JST, Japan \*3 Tsukuba University, Japan \*<sup>4</sup> Compaq Computer, Japan

2003/5/13 CCGrid2003

# Background

Commodity cluster tends to be heterogeneous in performance **Incremental extension of nodes Incremental upgrade of nodes . Cluster of clusters** When a program is executed on hetero-cluster, its total performance is often dominated by the slowest host.

\*We'll abbreviate performance heterogeneous cluster as hetero-cluster

## An Example of Performance Degradation on Hetero-Cluster

Execution Time of SPLASH II Water on Hetero-Cluster

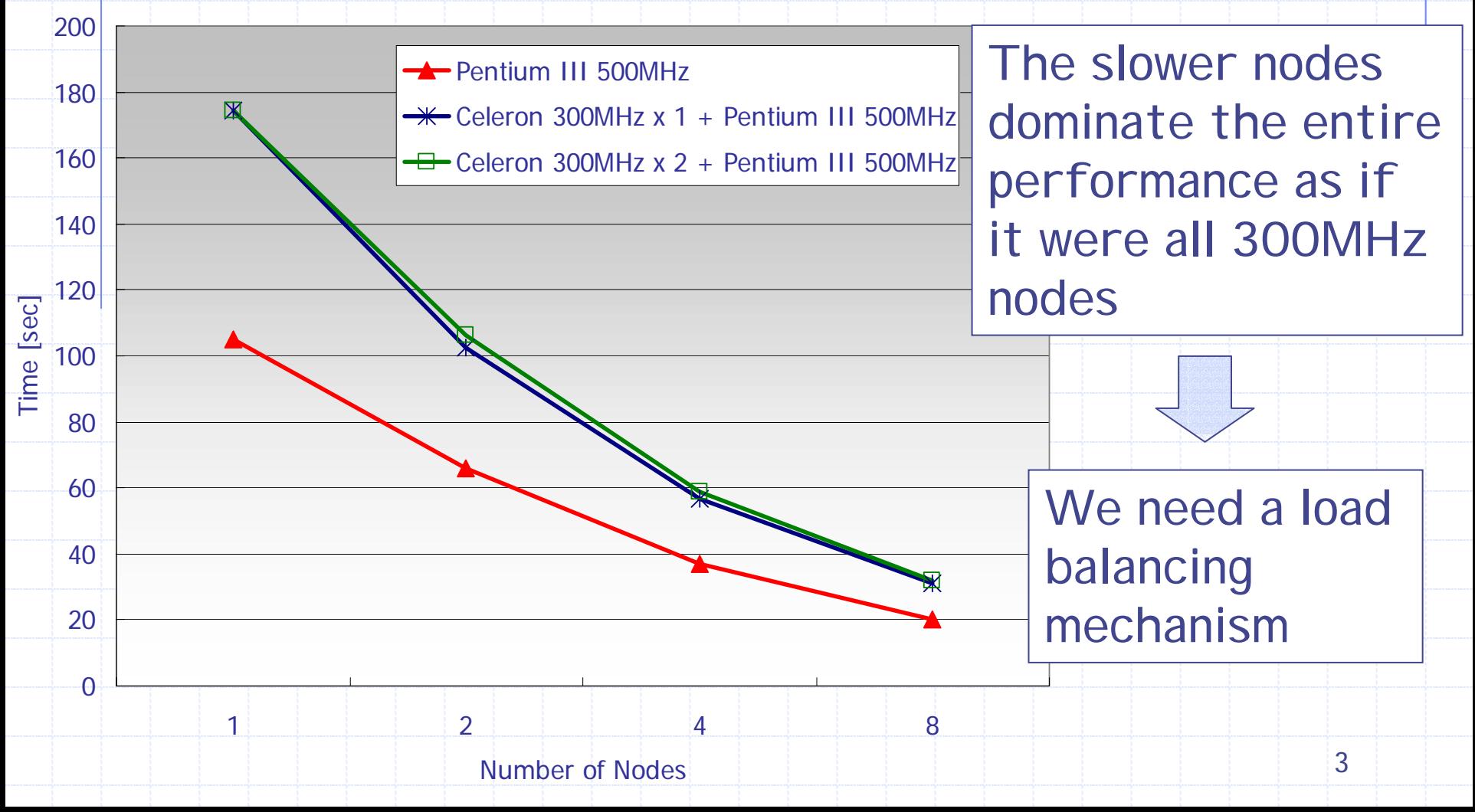

## In This Work

- We extended Omni/SCASH to support hetero-clusters
	- **Example 2 Loop re-partitioning mechanism to** achieve dynamic load balancing based on runtime performance
	- **. Page migration mechanism based on page** reference counting (not yet implemented completely)
- We report the effect of loop repartitioning on hetero-cluster

## Omni/SCASH [Sato et al. '00] (http://www.pccluster.org/)

- ◆ One of the OpenMP implementation on Software DSM, SCASH [Harada et al. '98]
- Translates C or F77 + OpenMP programs into C with runtime library calls
	- **Intermediate code (Xobject) is a kind of AST** 
		- Omni provides Java class libraries to process the AST easily
		- Each node of the AST is a Java object
	- **. Omni encapsulates each parallel region into a** separ a t e function which is invoked from master thread
	- 5 **.** A Global variable is allocated by the SCASH function and transposed to the pointer to that

### Target Problems

#### Load imbalance caused by runtime settings **Esp. when an application is executed on hetero**cluster

Static techniques are inadequate, because the performance ratio varies on each cluster setting

Dynamic scheduling based on runtime performance + page migration

# OpenMP Schedulings

Iteration Space

#### Processors = 3

schedule(static)

schedule(static, chunk\_size)

chunk\_size

schedule(dynamic, chunk\_size)

chunk\_size<br>Expansion of the contract of the contract of the contract of the contract of the contract of the contract of t<br>Expansion of the contract of the contract of the contract of the contract of the contract of the con

schedule(guided, chunk\_size)

Static

7

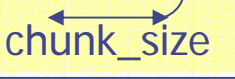

### Our Proposal: Profiled Scheduling

- Load balancing based on runtime self-profiling Target: parallel loops specified with the "#pragma omp for" directive
- Measures the execution time of the target loop on each thread
- Adjusts chunk size of the parallel loop dynamically based on measured performance
- **Assumptions:** 
	- $\blacksquare$  The application has no load imbalance inherently
	- The target loop has no changes of a work load among the iterations

### The Syntax of Profiled Scheduling

#pragma omp [parallel] for #pragma omp [parallel] for schedule(profiled[, chunk\_size[, eval\_size[, eval\_skip]]]) schedule(profiled[, chunk\_size[, eval\_size[, eval\_skip]]])

- eval\_skip specifies the initial iteration size which is executed normally
	- $\blacksquare$  When eval $\blacksquare$ skip is omitted or 0, start profiling from the head of iters
- eval\_size specifies the size of profiling iterations
	- $\blacksquare$  When eval\_size is omitted, evaluation loop size: 1
- chunk\_size specifies the size of chunk
	- **.** When the chunk\_size is omitted or 0, divide remaining iters in a block manner based on performance ratio
	- $\blacksquare$  When the chunk\_size = n (n > 1), divide remaining iters cyclically based on performance ratio

## Examples of Profiled

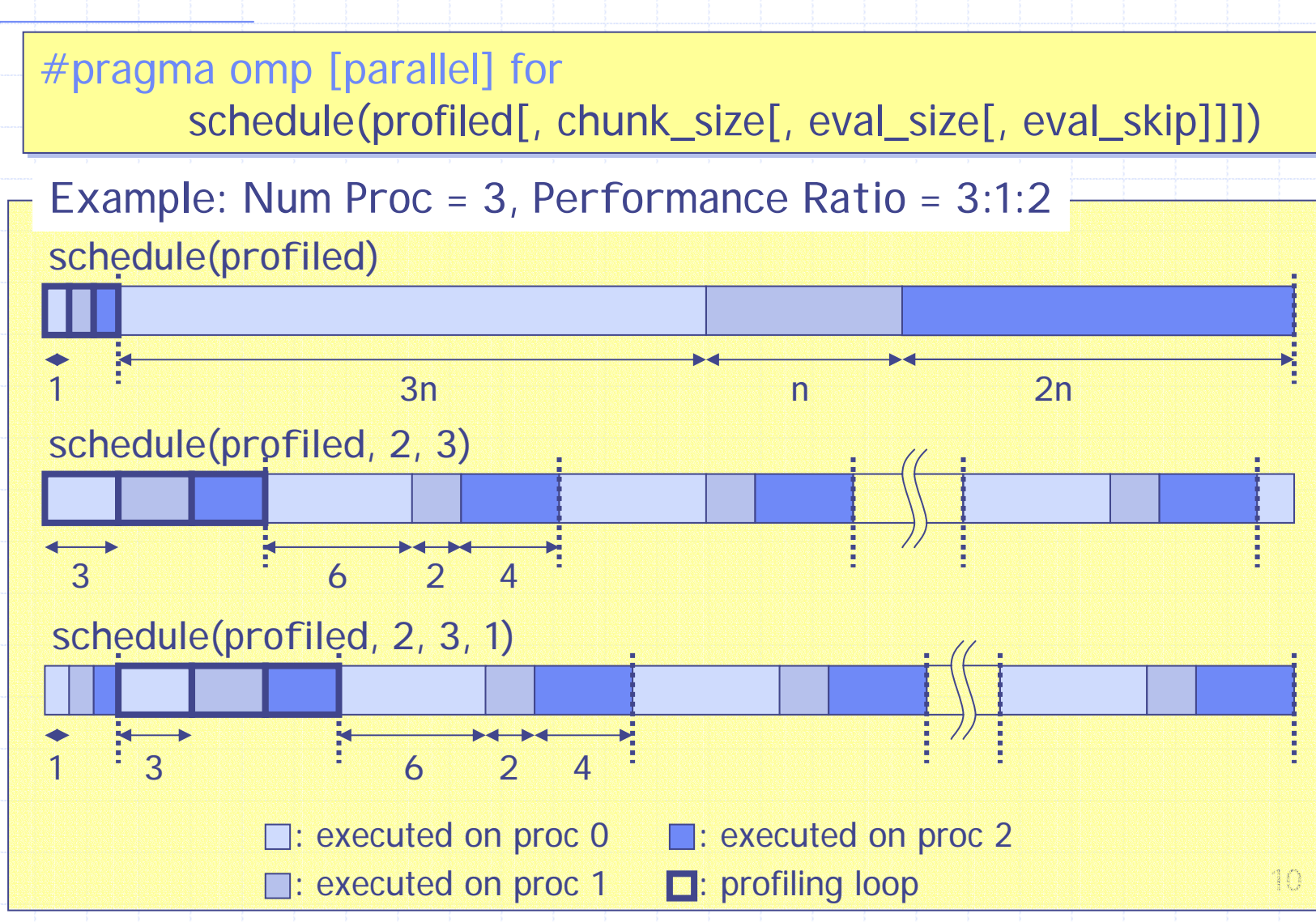

## Code Translation when Profiled Scheduling is Specified

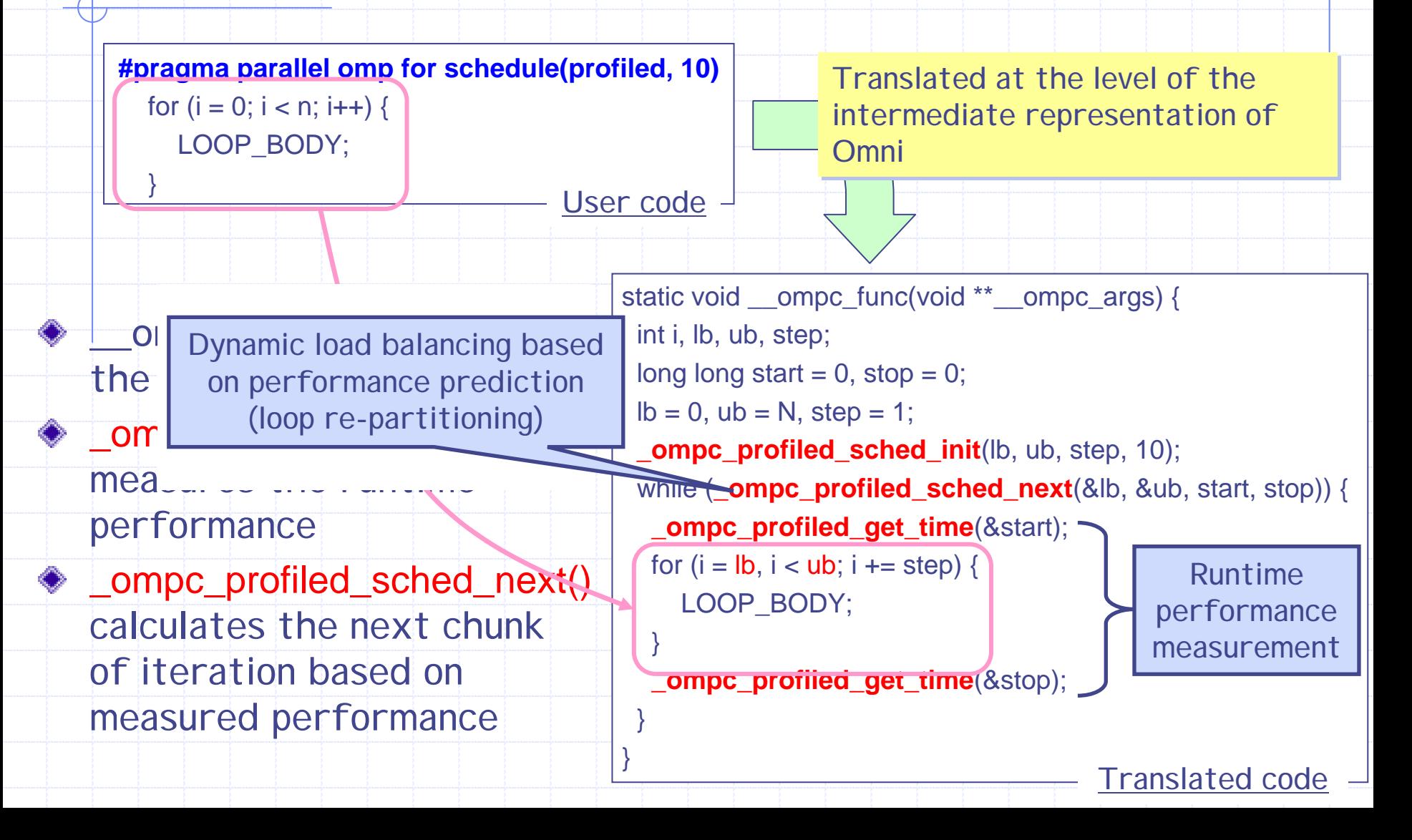

### Overview of Loop Re-partitioning Algorithm

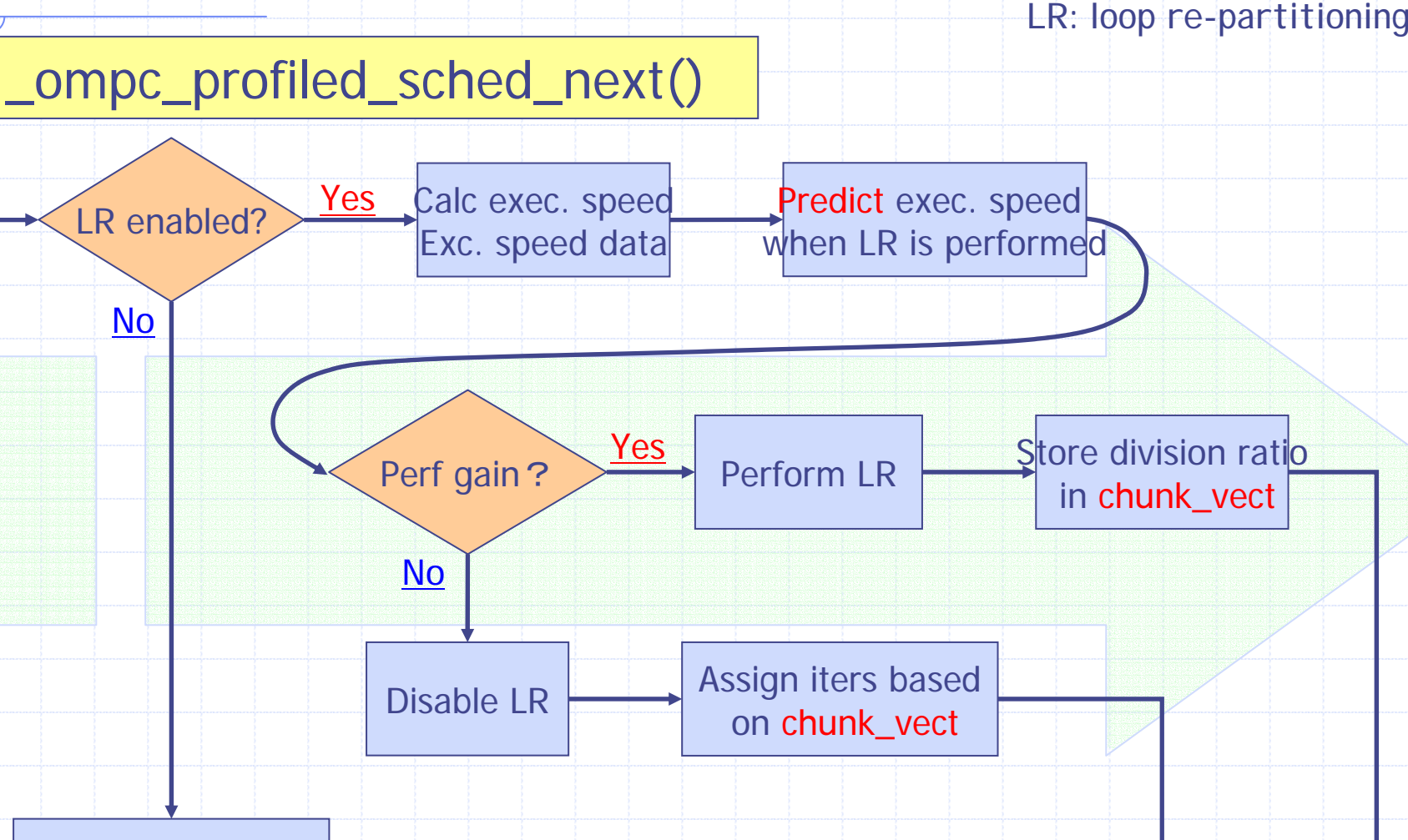

Assign iters base d on chunk\_vect

# Dynamic/Guided v.s. Profiled

#### Dynamic/Guided scheduling

- **Needs atomic access to the index managed** centrally at every sub-loop index calculation
- **I** Involves communication on the distributed memory environment

#### ◆ Profiled scheduling

- **. Doesn't need the index managed centrally**
- $\blacksquare$  Each thread has chunk size for all threads in chunk\_vector
- **Example 20 Incontropy Communication occurs only after evaluation loop** 
	- 13• When the target loop has no changes of a work load among the iterations, loop re-partitioning may complete on its first attempt

## Dynamic Page Migration Idea (1/2)

- Counts the number of page faults at the SDSM level (c.f. precise page reference counting with hardware support [Nikolopoulos et al. '00])
- Migrates the page to the node with the most number of remote references to the given page
	- **Because we can't count local accesses directly,** unnecessary page migration may occur

## Dynamic Page Migration Idea (2/2)

- Keeps migration records to avoid the page ping-pong, and restore locality within several repetition
- Performs page migration only during the target parallel loops
	- !Excludes unnecessary page reference data
	- Enables timely page migration based on appropriate page reference data
- **◆ We plan** 
	- **Speculative page migration based on feedback from loop** re-partitioning
	- $\blacksquare$  Re-enable loop re-partitioning after page migration

### Coordinate Profiled Scheduling with Page Migration

- Profiled scheduling and page migration affect each other
	- **Loop re-partitioning will cause poor data locality**
	- **Page migration will affect performance** prediction
- Exploits both profiled scheduling and page migration gradually
	- $\textcolor{red}{\bullet}$  Both will reach the stable state in early stage. of iterations
	- **. Needs some heuristics to balance both**

# Preliminary Evaluation

#### **Evaluation points**

- ! Overhead of profiled scheduling itself on performance homogeneous settings
- **E.** Comparison against static, dynamic and guided scheduling on performance heterogeneous environment

#### ◆ Benchmark programs

- **NPB2.3 EP (C + OpenMP version made by RWCP)** 
	- Due to few communications, we can evaluate pure efficiency of profiled scheduling
- **NPB2.3 CG (C + OpenMP version made by RWCP)** 
	- Data locality has large impact on performance, because there are many accesses to shared arrays
	- We can anticipate that there may be performance drops without some page migration mechanism

### Evaluation Environment

◆ gcc-2.96 -O

Performance heterogeneous cluster ! Pentium III 500MHz node x 6 ! Celeron 300MHz node x 1 **. Other settings are the same** " Intel 440BX Chipset " 512MB Memory  $\bullet$  Myrinet M2M-PCI 32C **RedHat 7.2 (linux-2.4.18)** SCore-5.0.1

18

# EP Class S Performance (Homogeneous Settings)

Execution Time of EP Class S on Homo-Cluster (chunk\_size:

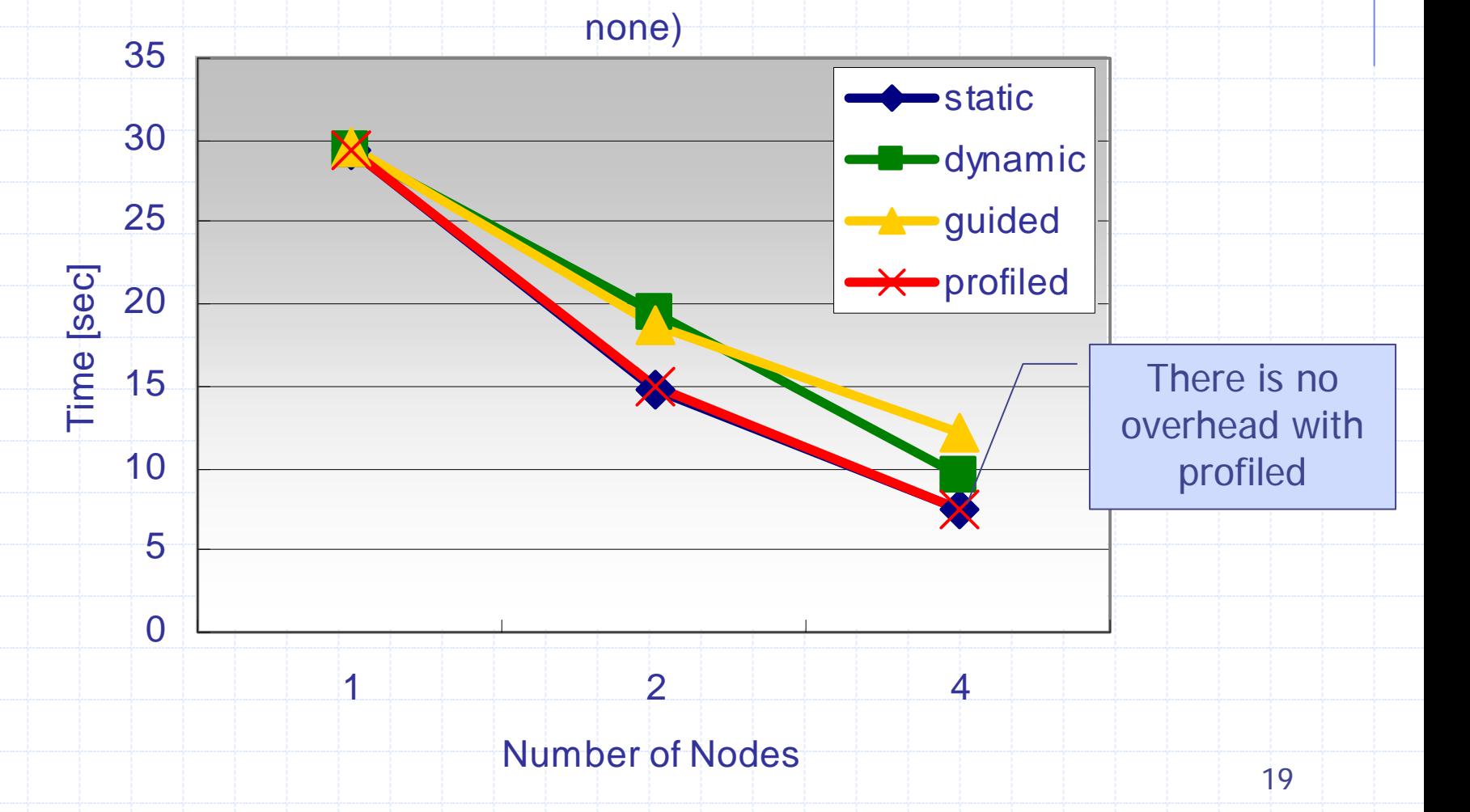

# EP Class S Performance

E xecution Tim e of E P Clas s S on Het ero-Cluster ( chunk\_size: none)

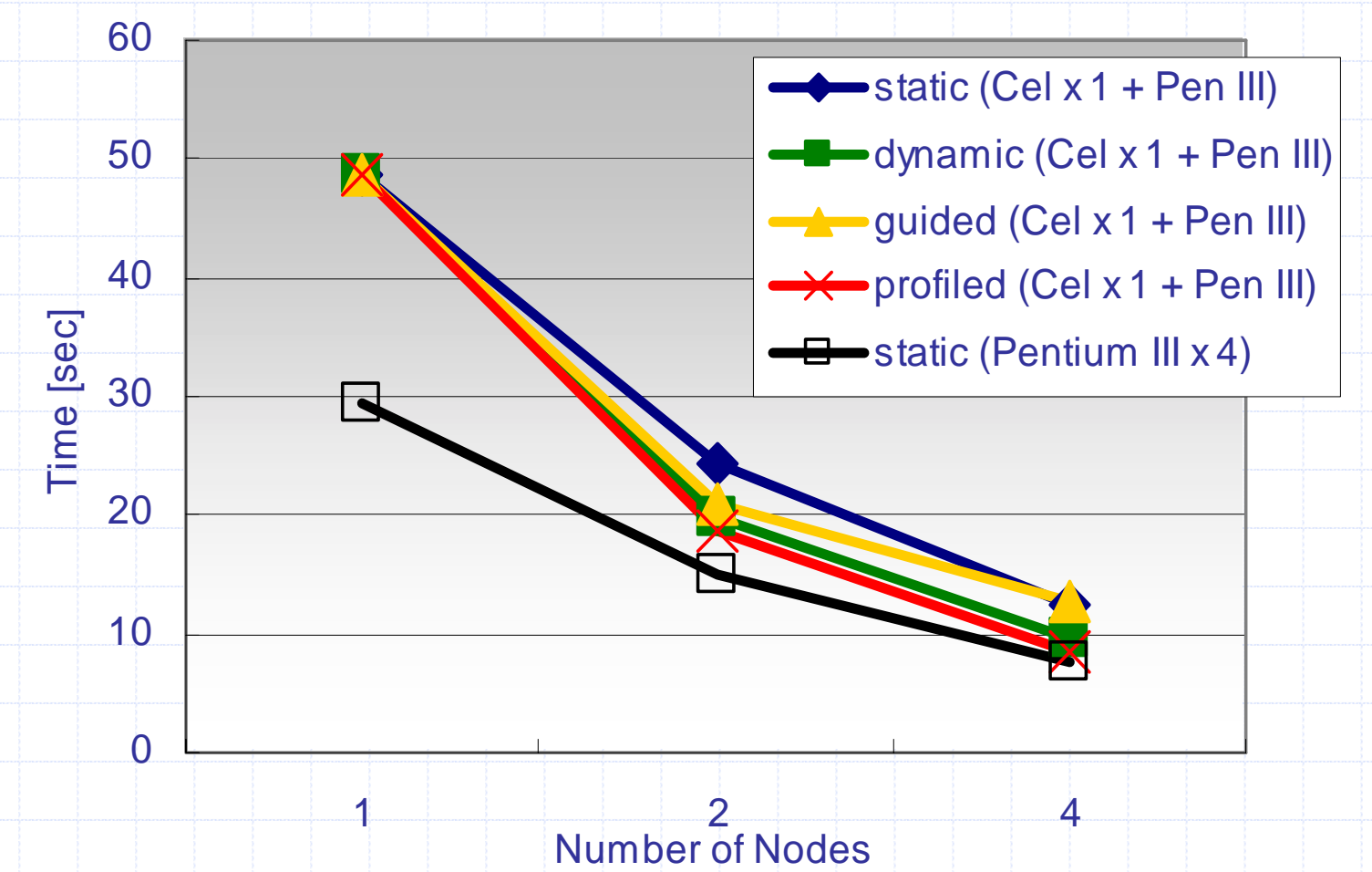

## CG Class A Performance

E xecution Tim e of CG Clas s A on Het ero-Cluster ( chunk\_ size:

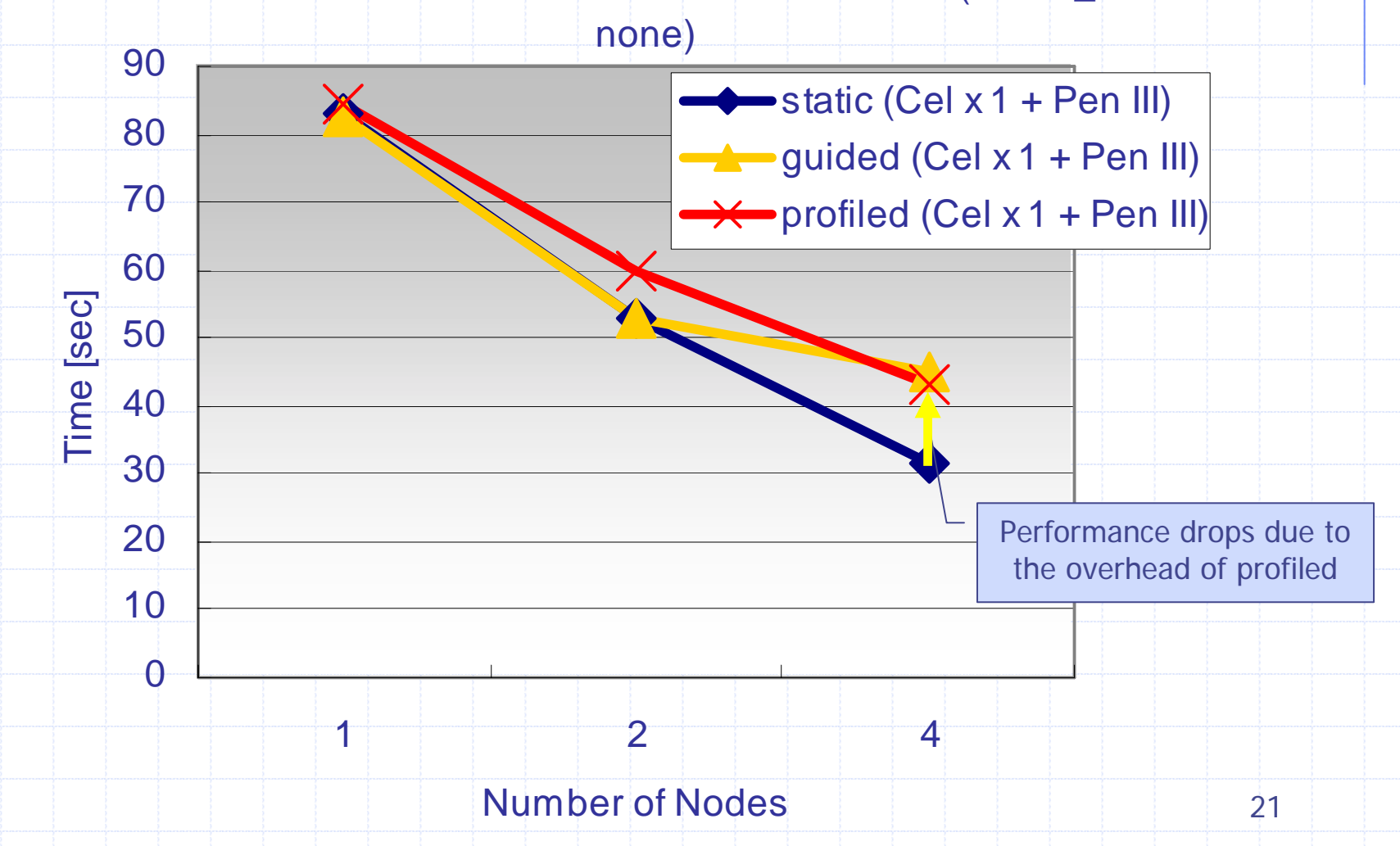

## Breakdown of CG Class A

Barrier 5088 8006 Page Fault at SCASH Level | 16456 27201 L2 miss ratio 29.6% 31.1% StaticProfiled

More page faults with profiled, because the data access range may change on each iteration

More barriers with profiled, because it will repeat unnecessary profiling loops (see next figure)

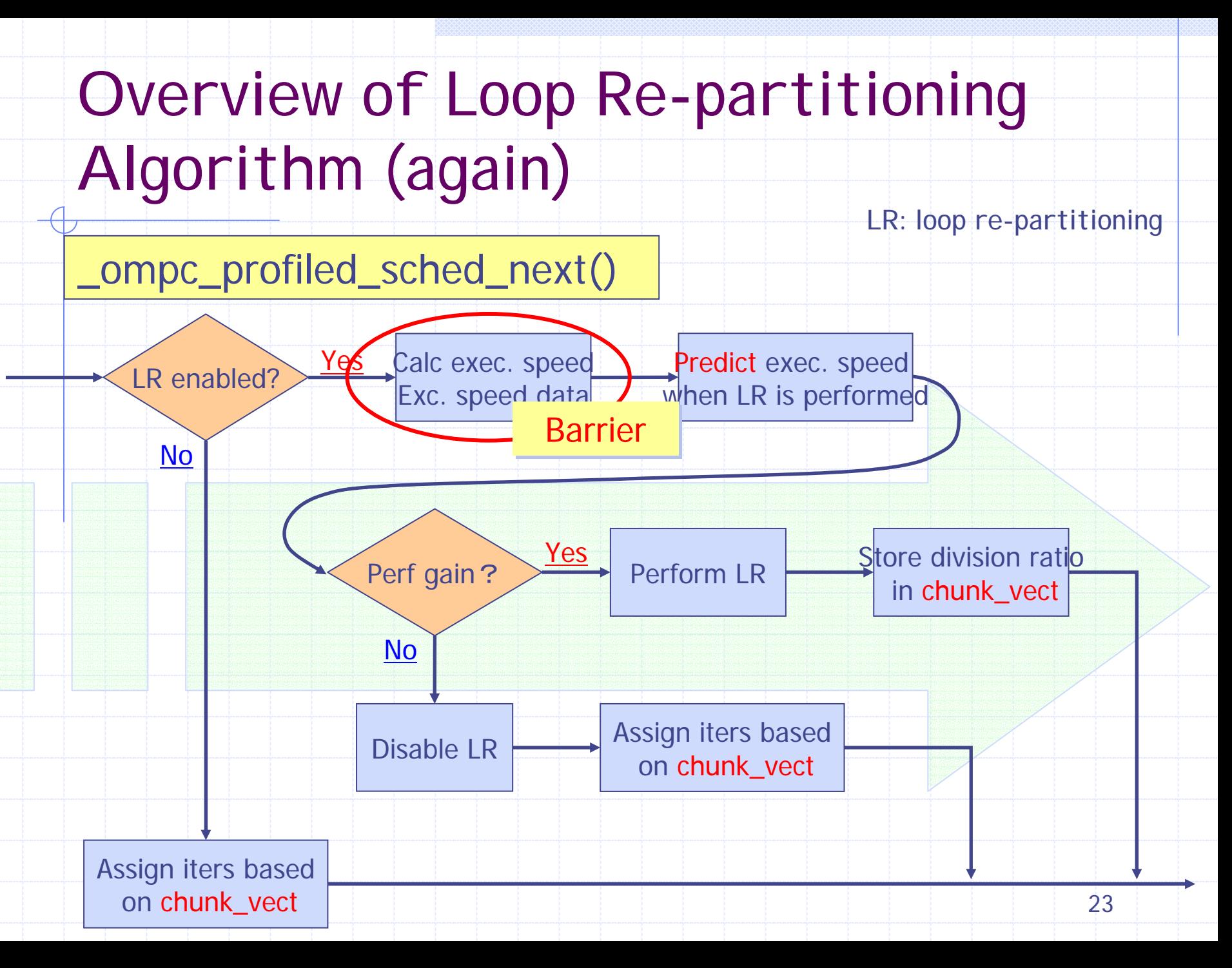

## Conclusion

- We extended Omni/SCASH to support profiled scheduling for dynamic load balancing
- We made sure that profiled scheduling is more effective than static/dynamic/guided one on hetero-cluster with EP which are not influenced by data placement
- Profiled scheduling reveals its overhead due to changes in data access ranges We showed the plan of page migration extension to SCASH

## Future Work

- ◆ Complete the implementation of page migration
- ♦Integrate loop re-partitioning with page migration
- Evaluate this system with more applications